<span id="page-0-2"></span>

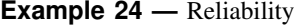

[Description](#page-0-0) [Remarks and examples](#page-0-1) [Also see](#page-3-0)

# <span id="page-0-0"></span>**Description**

Below we demonstrate sem's reliability() option with the following data:

```
. use https://www.stata-press.com/data/r18/sem_rel
(measurement error with known reliabilities)
```
. summarize

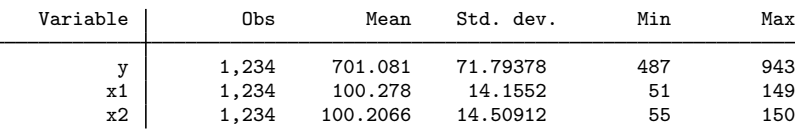

. notes

\_dta:

- 1. Fictional data.
- 2. Variables x1 and x2 each contain a test score designed to measure X. The test is scored to have mean 100.
- 3. Variables x1 and x2 are both known to have reliability 0.5.
- 4. Variable y is the outcome, believed to be related to X.

<span id="page-0-1"></span>See [SEM] [sem and gsem option reliability\( \)](https://www.stata.com/manuals/semsemandgsemoptionreliability.pdf#semsemandgsemoptionreliability()) for background.

## **Remarks and examples [stata.com](http://stata.com)**

Remarks are presented under the following headings:

[Baseline model \(reliability ignored\)](#page-1-0) [Model with reliability](#page-2-0) [Model with two measurement variables and reliability](#page-3-1)

## <span id="page-1-0"></span>**Baseline model (reliability ignored)**

```
. sem (y \leftarrow x1)Endogenous variables
 Observed: y
Exogenous variables
 Observed: x1
Fitting target model:
Iteration 0: Log likelihood = -11629.745
Iteration 1: Log likelihood = -11629.745
Structural equation model Number of obs = 1,234
Estimation method: ml
Log likelihood = -11629.745
```
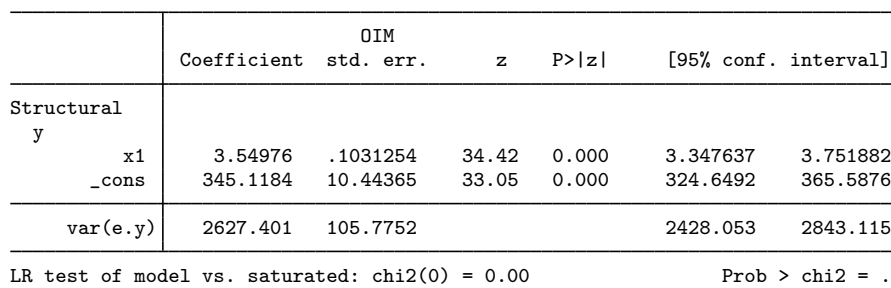

Notes:

1. In these data, variable x1 is measured with error.

2. If we ignore that, we obtain a path coefficient for  $y < -x1$  of 3.55.

3. We also ran this model for  $y < -x2$ . We obtained a path coefficient of 3.48.

#### <span id="page-2-0"></span>**Model with reliability**

```
. sem (x1<-X) (y<-X), reliability(x1.5)Endogenous variables
  Measurement: x1 y
Exogenous variables
  Latent: X
Fitting target model:
Iteration 0: Log likelihood = -11745.845
Iteration 1: Log likelihood = -11661.626
Iteration 2: Log likelihood = -11631.469
Iteration 3: Log likelihood = -11629.755
Iteration 4: Log likelihood = -11629.745
Iteration 5: Log likelihood = -11629.745
Structural equation model Number of obs = 1,234
Estimation method: ml
Log likelihood = -11629.745( 1) [x1]X = 1<br>( 2) [/]var(e.)
      [7] var(e.x1) = 100.1036OTM
```
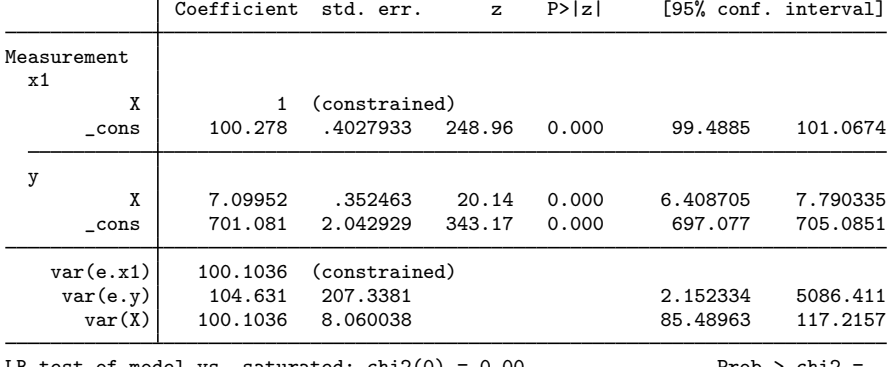

LR test of model vs. saturated:  $\text{chi}(0) = 0.00$  Prob >  $\text{chi}(2) = 0.00$ 

Notes:

- 1. We wish to estimate the effect of  $y < -x1$  when x1 is measured with error (0.50 reliability). To do that, we introduce latent variable X and write our model as  $(x1<-X)$   $(y<-X)$ .
- 2. When we ignored the measurement error of  $x1$ , we obtained a path coefficient for  $y<-x1$  of 3.55. Taking into account the measurement error, we obtain a coefficient of 7.1.

#### <span id="page-3-1"></span>**Model with two measurement variables and reliability**

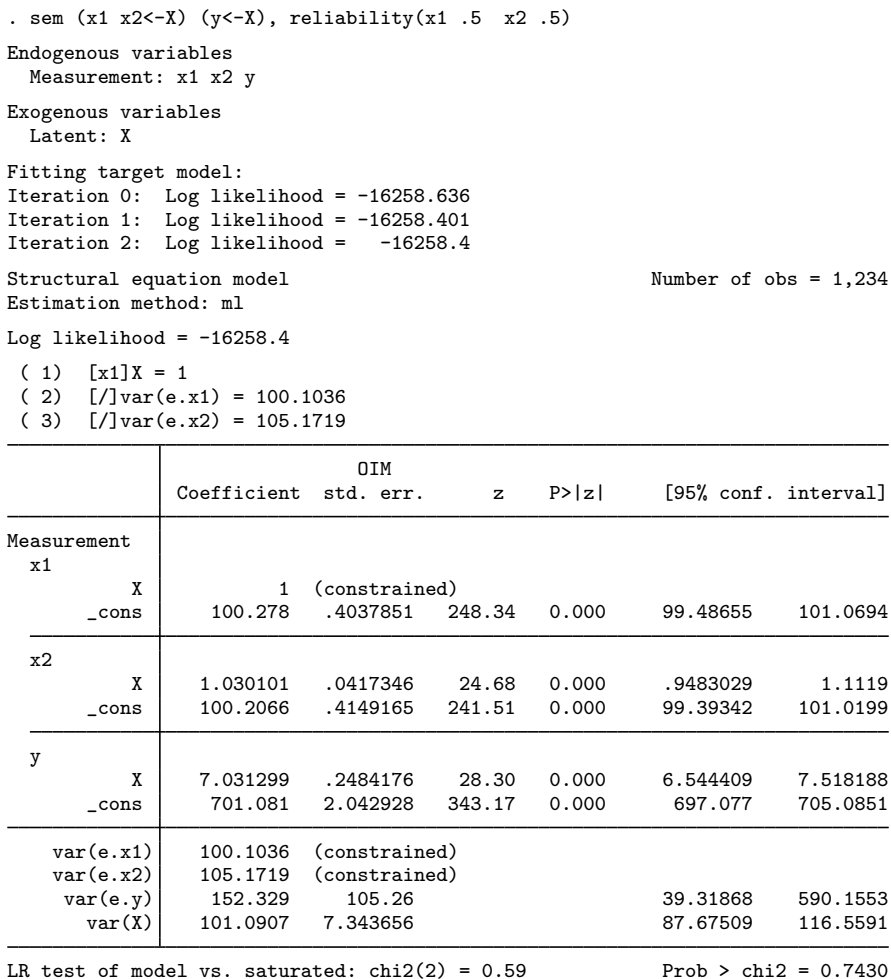

Notes:

- 1. We wish to estimate the effect of  $y \leq -X$ . We have two measures of  $X \rightarrow x1$  and  $x2$ —both measured with error (0.50 reliability).
- 2. In the [previous section](#page-2-0), we used just x1. We obtained path coefficient 7.1 with standard error 0.4. Using both x1 and x2, we obtain path coefficient 7.0 and standard error 0.2.
- <span id="page-3-0"></span>3. We at StataCorp created these fictional data. The true coefficient is 7.

### **Also see**

 $[SEM]$  sem and gsem option reliability() — Fraction of variance not due to measurement error [SEM[\] Example 1](https://www.stata.com/manuals/semexample1.pdf#semExample1) — Single-factor measurement model

Stata, Stata Press, and Mata are registered trademarks of StataCorp LLC. Stata and Stata Press are registered trademarks with the World Intellectual Property Organization of the United Nations. StataNow and NetCourseNow are trademarks of StataCorp LLC. Other brand and product names are registered trademarks or trademarks of their respective companies. Copyright © 1985–2023 StataCorp LLC, College Station, TX, USA. All rights reserved.

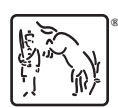

For suggested citations, see the FAQ on [citing Stata documentation](https://www.stata.com/support/faqs/resources/citing-software-documentation-faqs/).